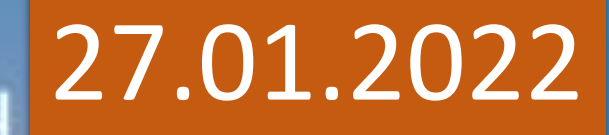

# **ВКЛАДЕНІ АЛГОРИТМІЧНІ** СТРУКТУРИ ПОВТОРЕННЯ З ЛІЧИЛЬНИКОМ

6 клас

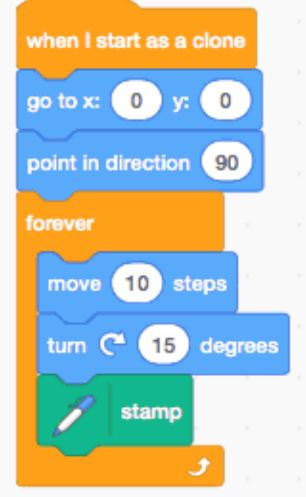

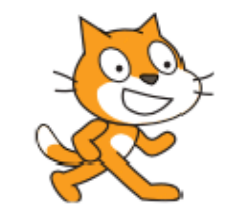

*Нагадаємо, що цикл - це фрагмент алгоритму, команди якого можуть виконуватися більше ніж один раз. Ті команди, які можуть виконуватися більше ніж один раз, утворюють тіло циклу.*

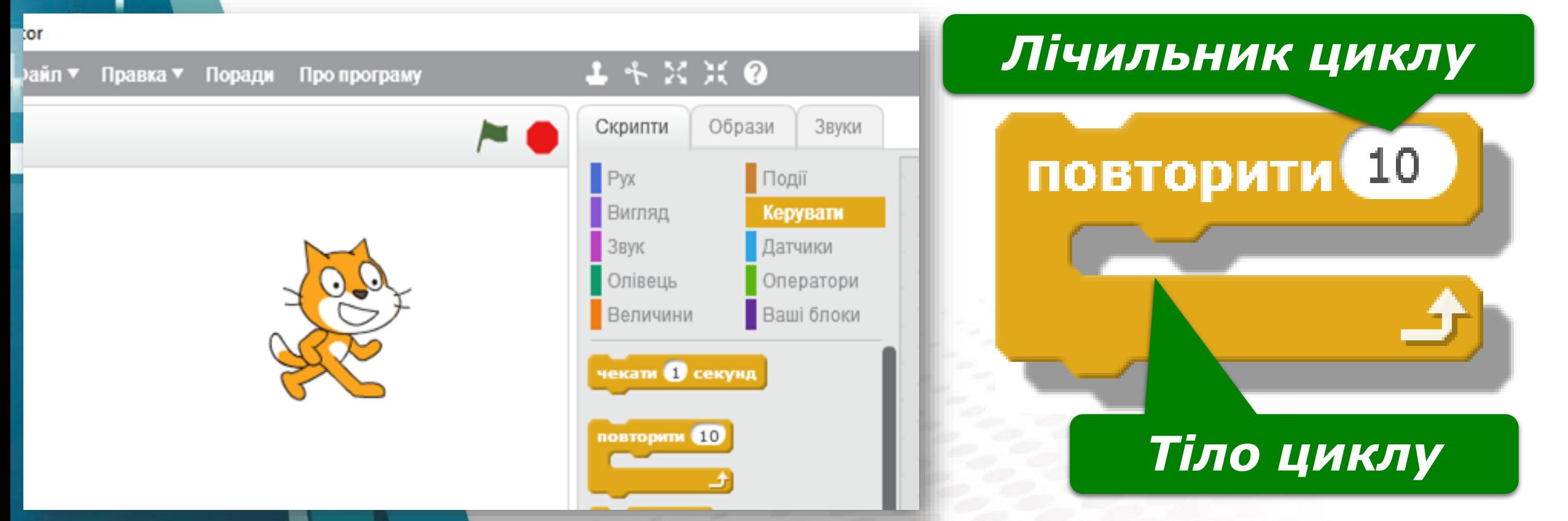

*Якщо серед команд тіла циклу є інші цикли, то такий фрагмент алгоритму називають вкладеним циклом.*

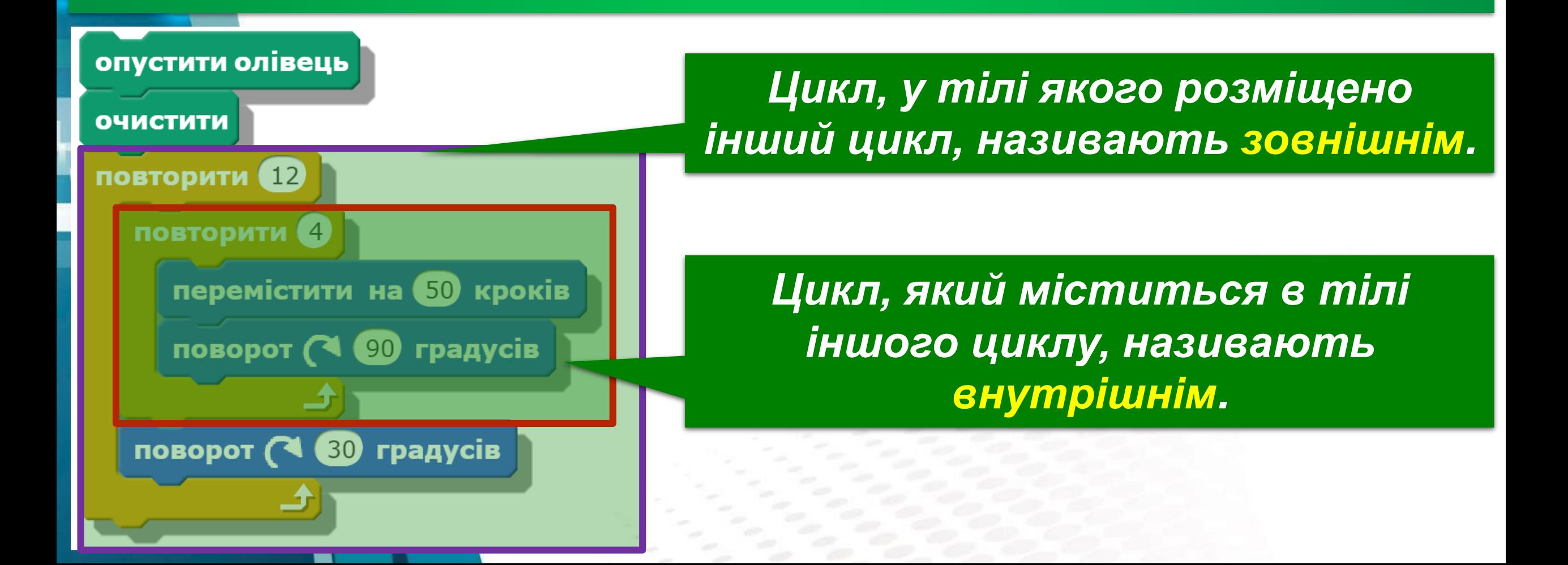

*Наведемо приклад вкладених циклів.*

*Урок триває 45 хвилин. Коли розпочинається урок, розпочинається перша хвилина і розпочинається відлік секунд цієї першої хвилини. Ви знаєте, що в кожній хвилині 60 секунд.*

*Коли проходять 60 секунд першої хвилини, розпочинається друга хвилина і знову розпочинається відлік секунд від 1 до 60. І так повторюється 45 разів (хвилин).*

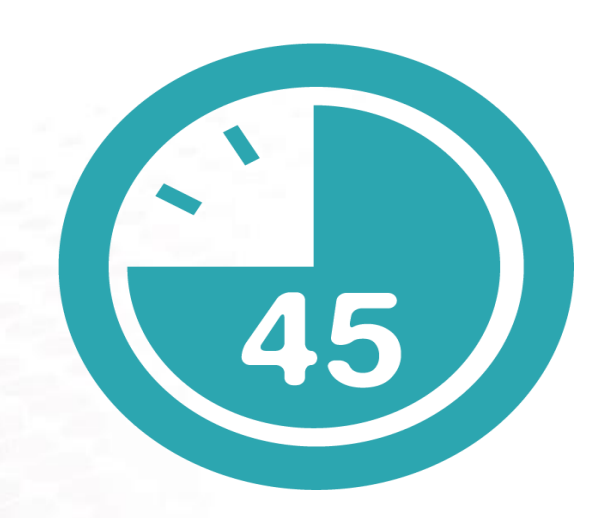

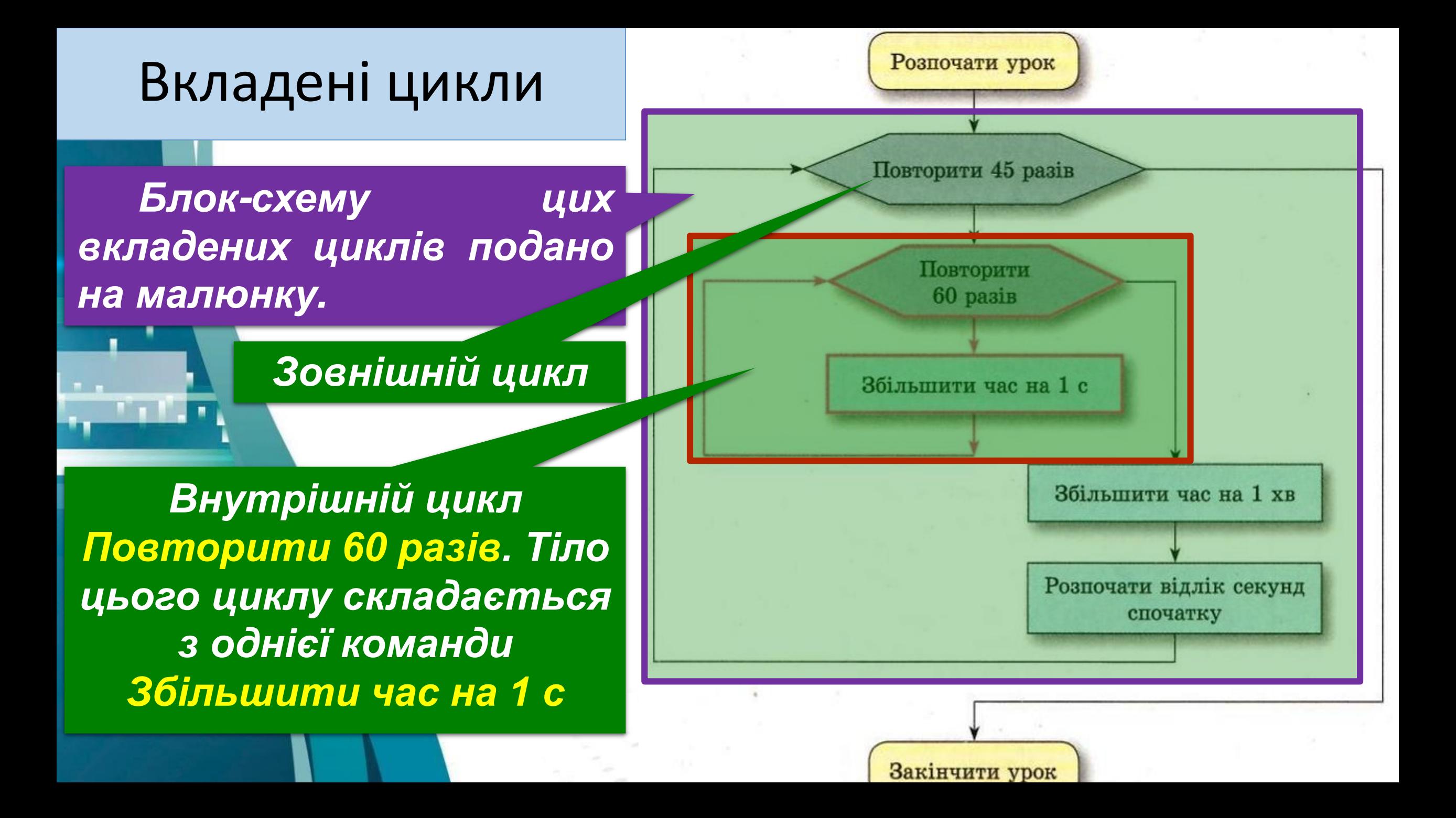

*Під час виконання вкладених циклів спочатку починається виконання зовнішнього циклу.*

**У ході його виконання, коли настає черга виконання внутрішнього циклу, то цей внутрішній цикл виконується повністю, після чого продовжується виконання зовнішнього циклу. І так відбувається під час кожного виконання тіла зовнішнього циклу.**

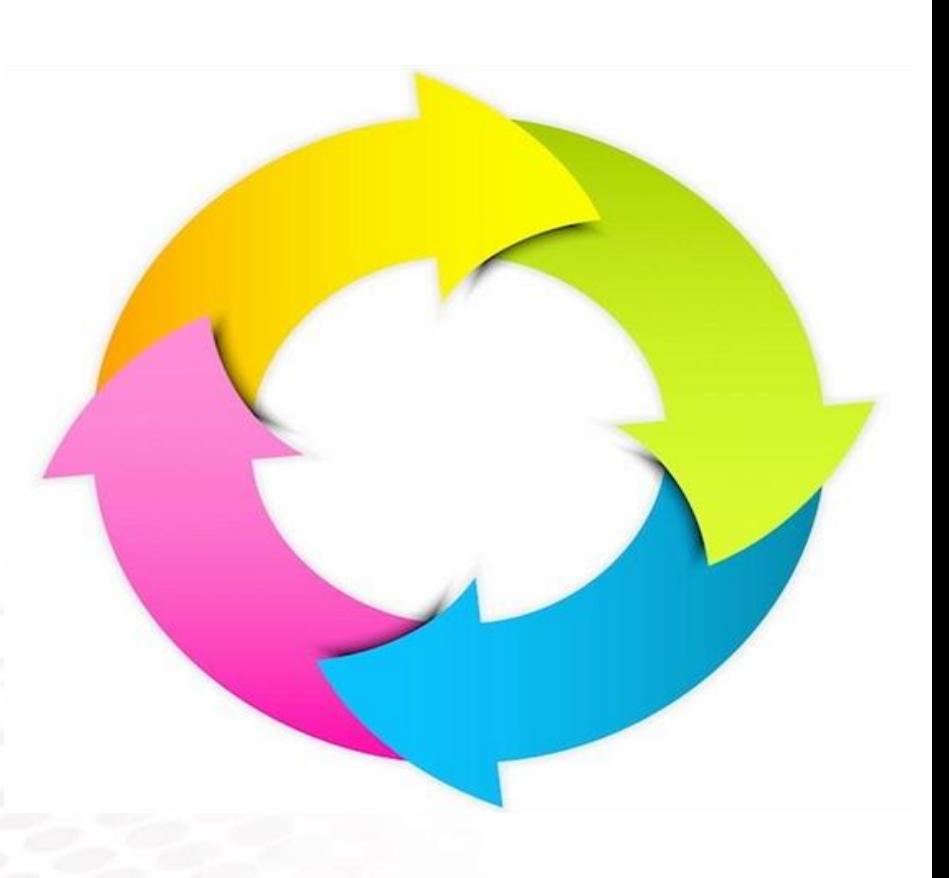

*Ще одним прикладом вкладених циклів може бути змінення місяців протягом кількох років поспіль.*

*Розпочинається перший рік і протягом нього змінюються місяці від січня до грудня, після чого розпочинається другий рік і знову протягом нього змінюються місяці від січня до грудня. І так далі, поки не закінчаться вибрані кілька років.*

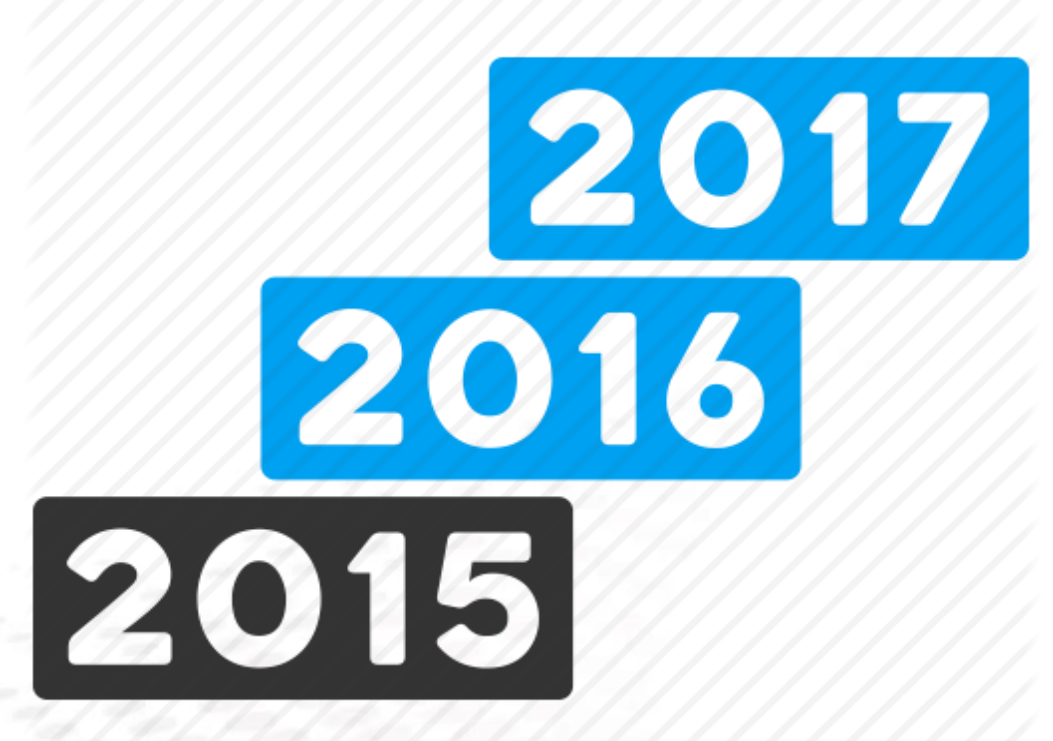

#### Вкладене розгалуження

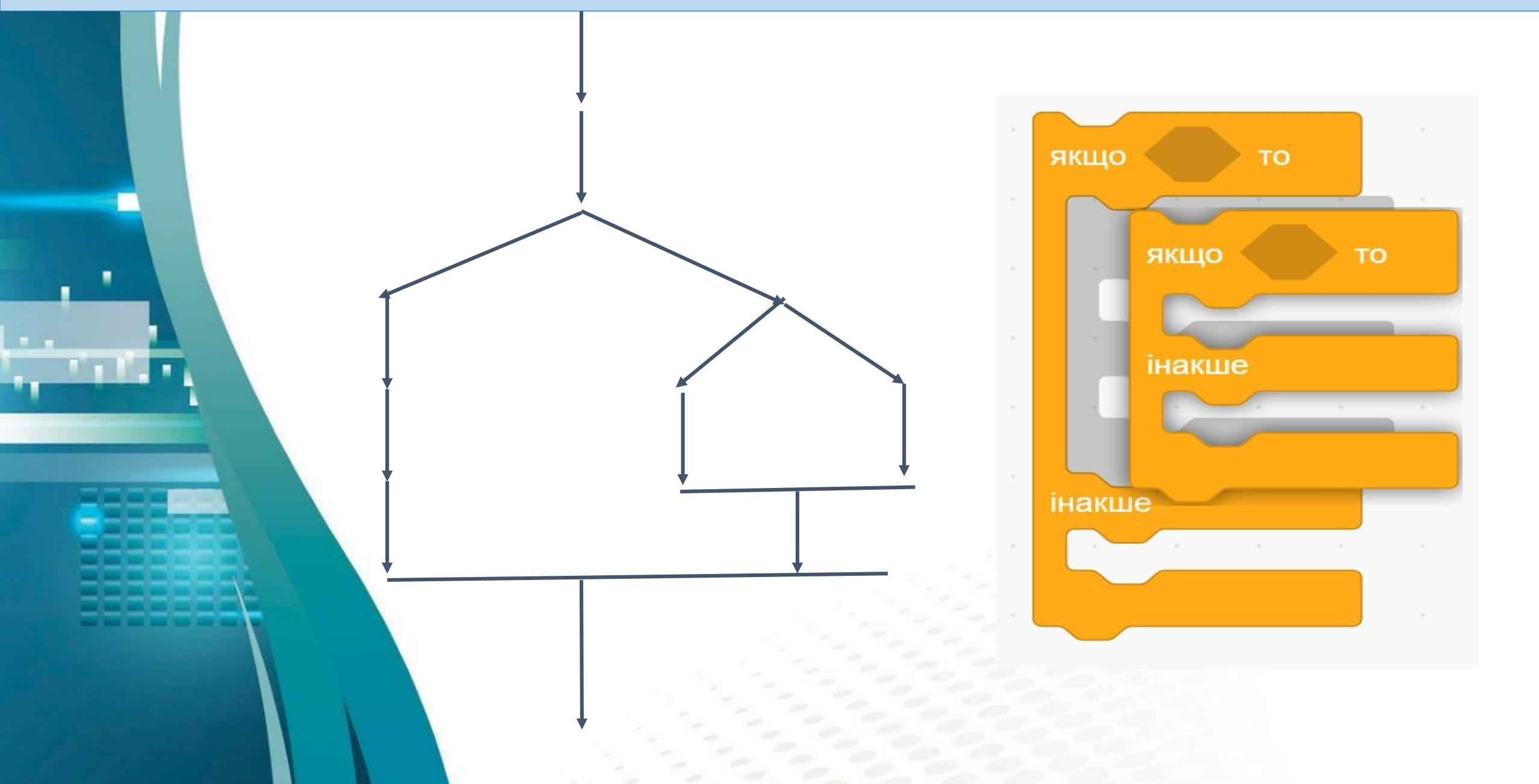

![](_page_8_Figure_1.jpeg)

#### Виконання вправи

## · https://learningapps.org/view17276669

![](_page_9_Figure_2.jpeg)

**HARRY** 

#### Працюємо за комп'ютером

![](_page_10_Picture_1.jpeg)

### Домашнє завдання

- 1. Зробити конспект презентації
- 2. Виконати вправу :
- № 1. <https://learningapps.org/watch?v=pjvikhyit17>

59

Se.

№2. <https://learningapps.org/view1156074>